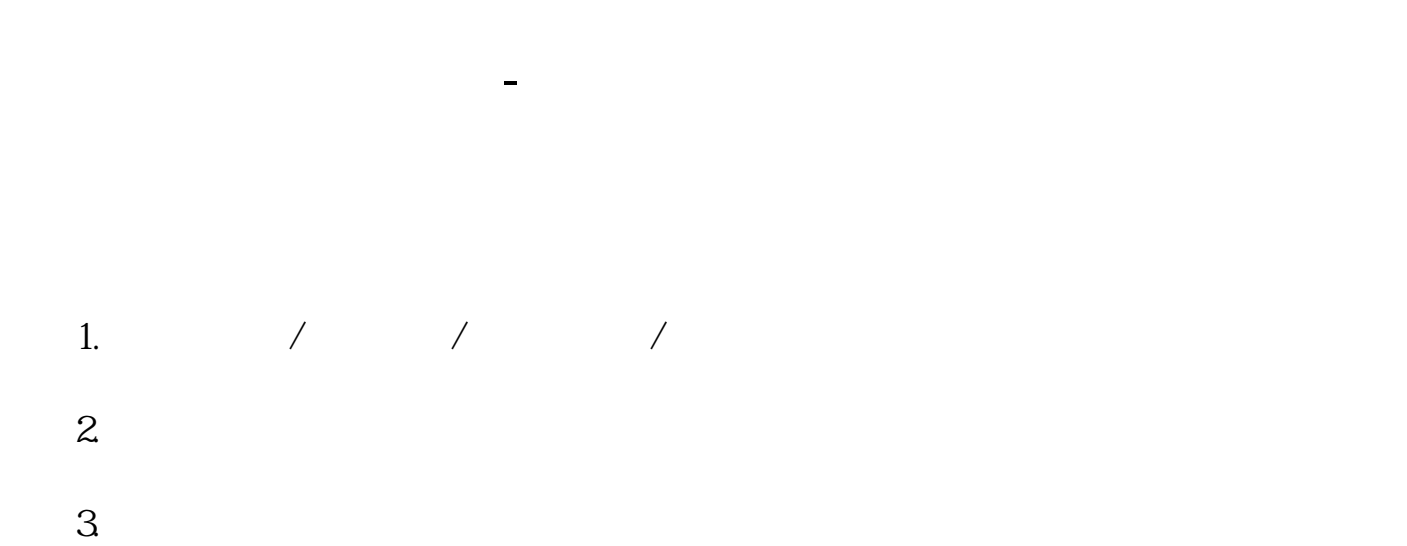

 $\sim$ 

 $\Omega$ 

 $\sim$  2 如果你说的是ST股票因为亏损退市。

 $10$ 

**股识吧 gupiaozhishiba.com**

不要买亏损股ST股票,避免退市风险。

**400041** 

 $\overline{Q}$  $)$  and a set of the contract of the contract of the contract of the contract of the contract of the contract of the contract of the contract of the contract of the contract of the contract of the contract of the contract

 $1$  $2<sub>o</sub>$  $3 \hskip 1.6cm$ 

**六、一只股票炒高了,庄家出逃了,股价下跌了,要多久才能恢复到 原位!**

 $400041$ 

 $\overline{2/3}$ 

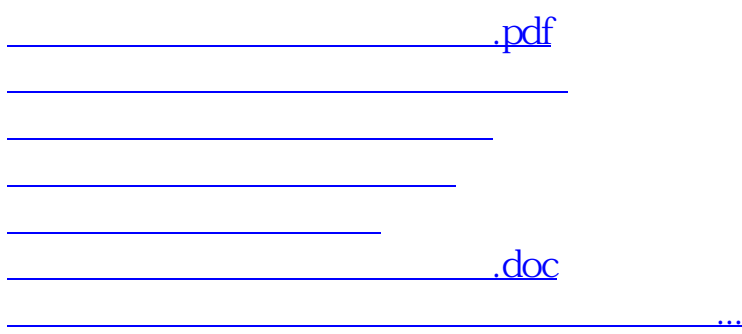

https://www.gupiaozhishiba.com/article/6863.html